## **Gong - Errores #2401**

## **Dúvida Mensagem "O projeto está fechado no estado atual"**

2015-10-13 18:05 - Raul Vico

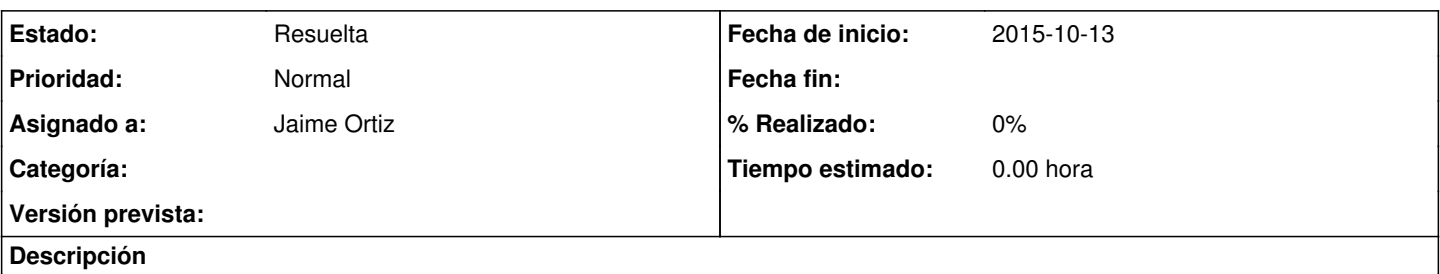

Ao tentar modificar o estado de um projeto que acabamos de inserir no sistema, aparece a mensagem "O projeto está fechado no estado atual" e não o listado das opções de "estados" para que possamos defini-lo como "em execução".

É um erro ou nós que estamos fazendo alguma coisa errada??

É aqui: <https://ansa.gong.org.es/proyectos/53/configuracion/estado/listado>

## **Histórico**

## **#1 - 2015-10-21 19:07 - Jaime Ortiz**

*- Estado cambiado Nueva por Resuelta*

*- Asignado a establecido a Jaime Ortiz*

O problema e da parametrização da instancia da ANSA.

[https://ansa.gong.org.es/administracion/datos\\_configuracion/definicion\\_estado/listado](https://ansa.gong.org.es/administracion/datos_configuracion/definicion_estado/listado)

Não tem nenhum estado inicial. Não sei como acontecera isto mas tal vez algem fixo uma mudança na parametrização.

Se tiver mais algum problema na parametrização comuniquem co a gente.

Obrigado.